## testing in xcode 5

**Jonathan Penn CocoaSlopes Ogden • October 12, 2013** *Why get a human to do a computer's job?*

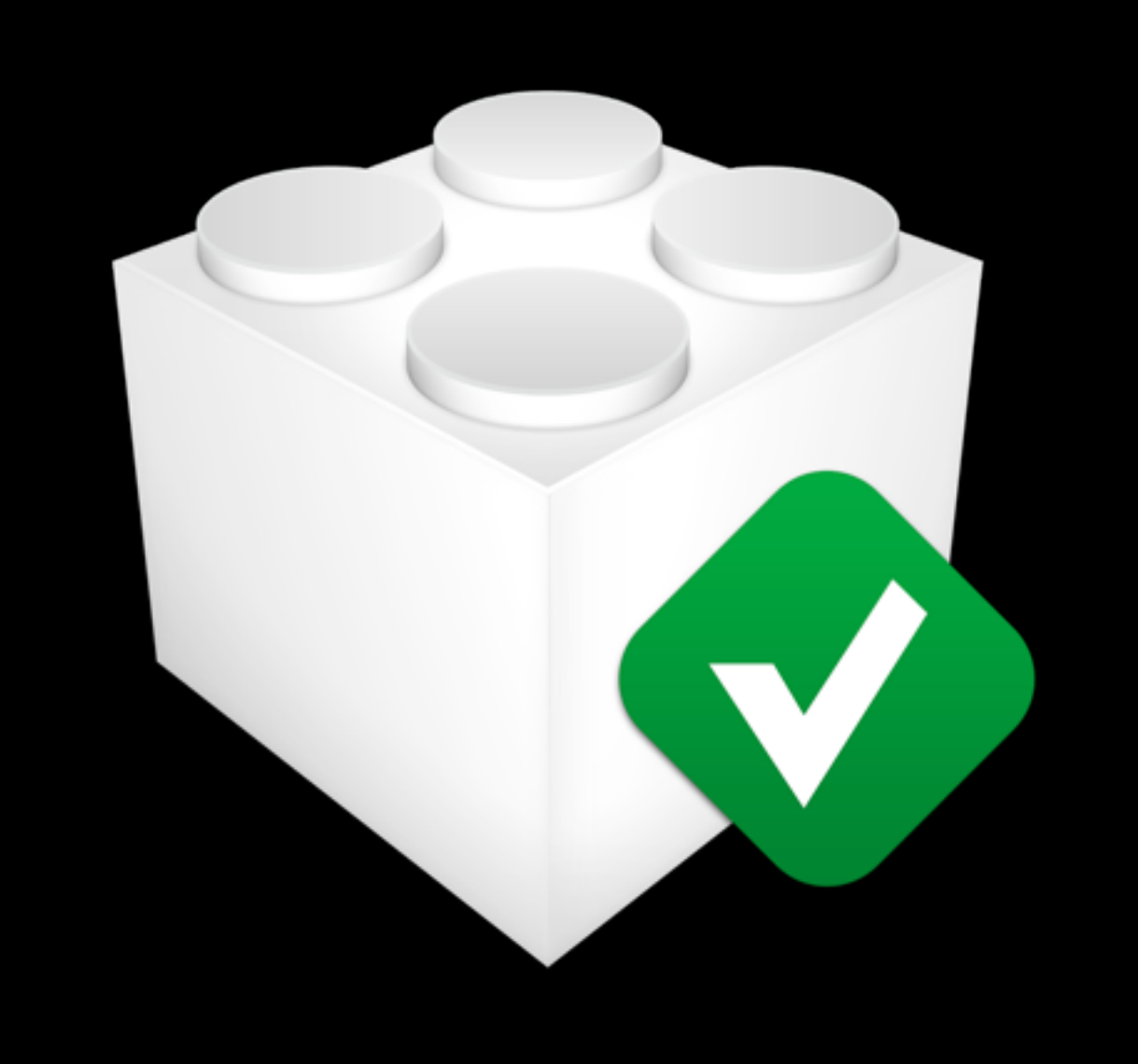

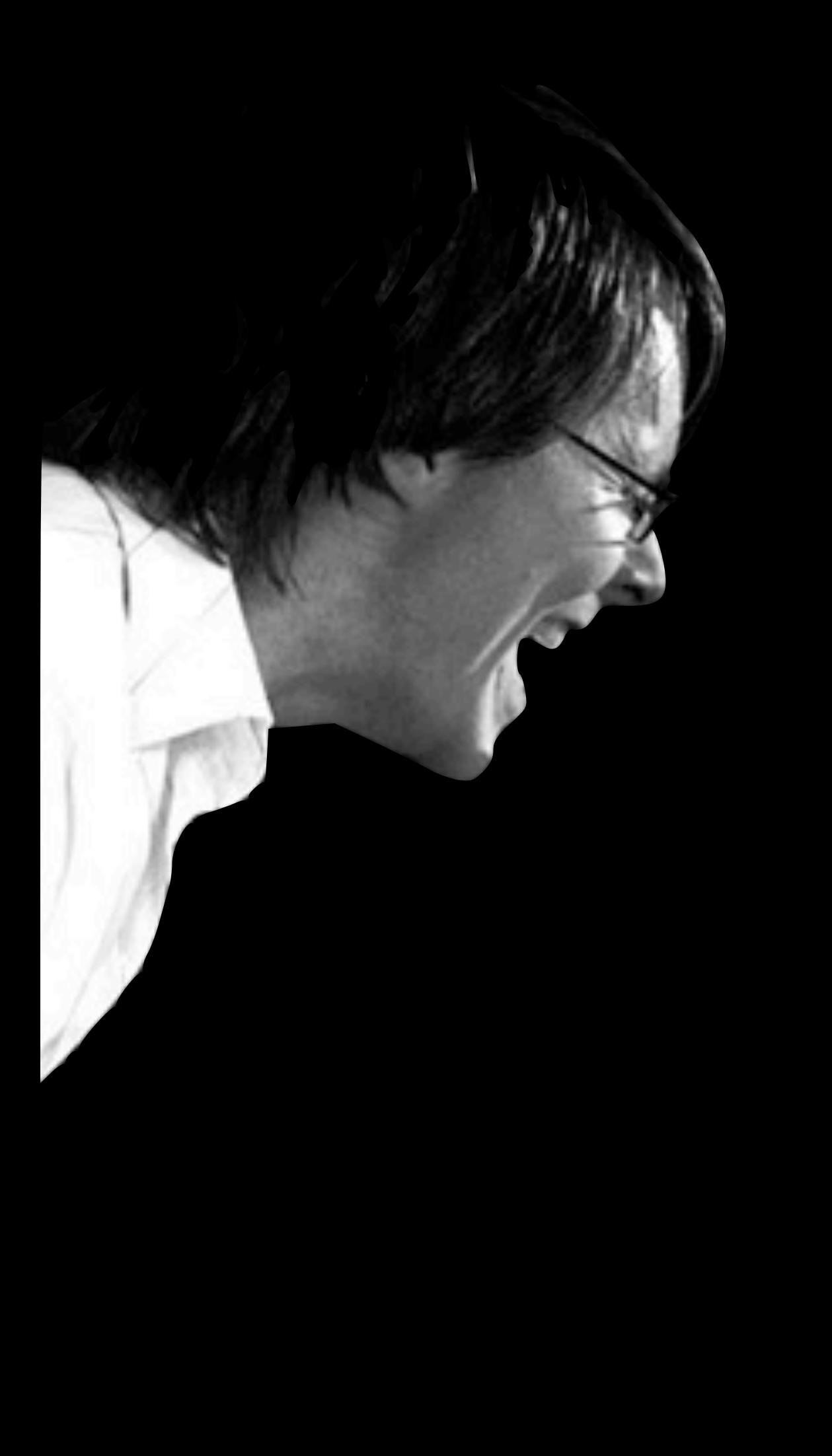

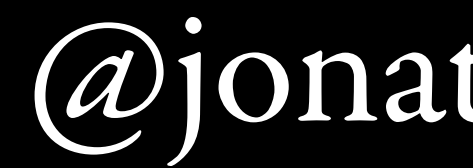

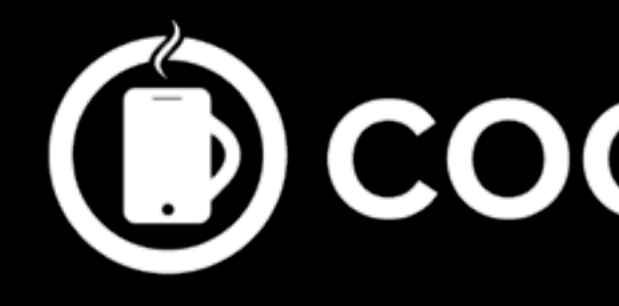

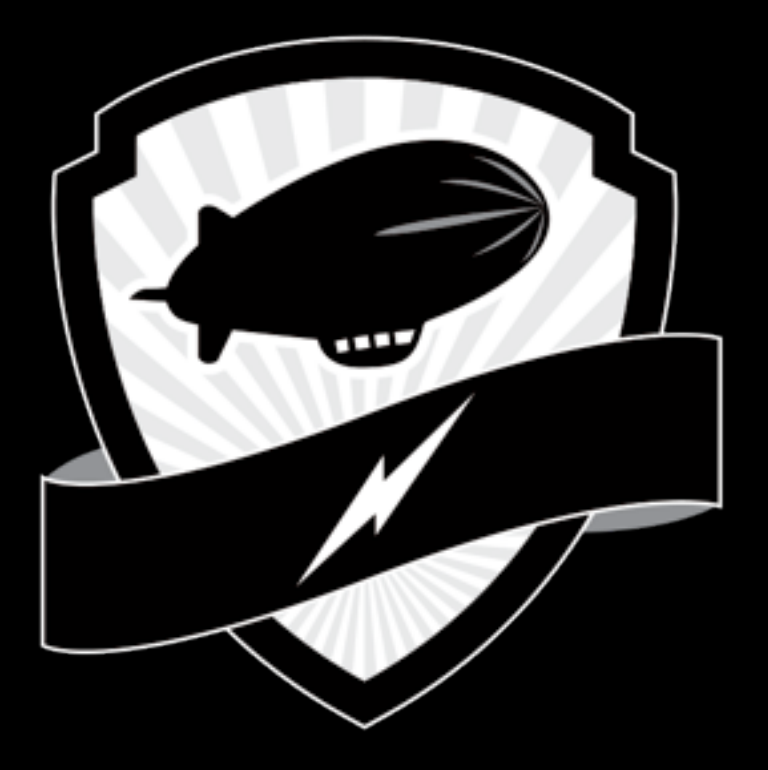

*a*jonathanpenn

## **B** COCOAMANIFEST

## RUBBER CITY

# goals 1. Geek out on tools 2. Write some tests

## slides 'n sample code

## **[rubbercitywizards.com/stuff](http://rubbercitywizards.com/stuff)**

# testing?

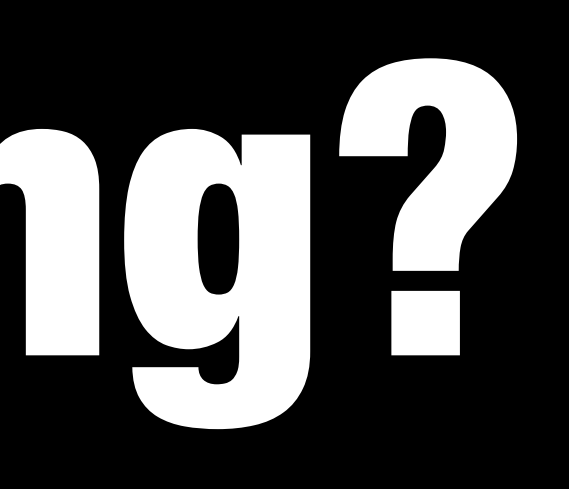

## **Test First Development Test Driven Design** Beha*ve* Drei A ment Testing A Developery Patience **Driving Developers Mad Fake It Till You Break It** Driven De

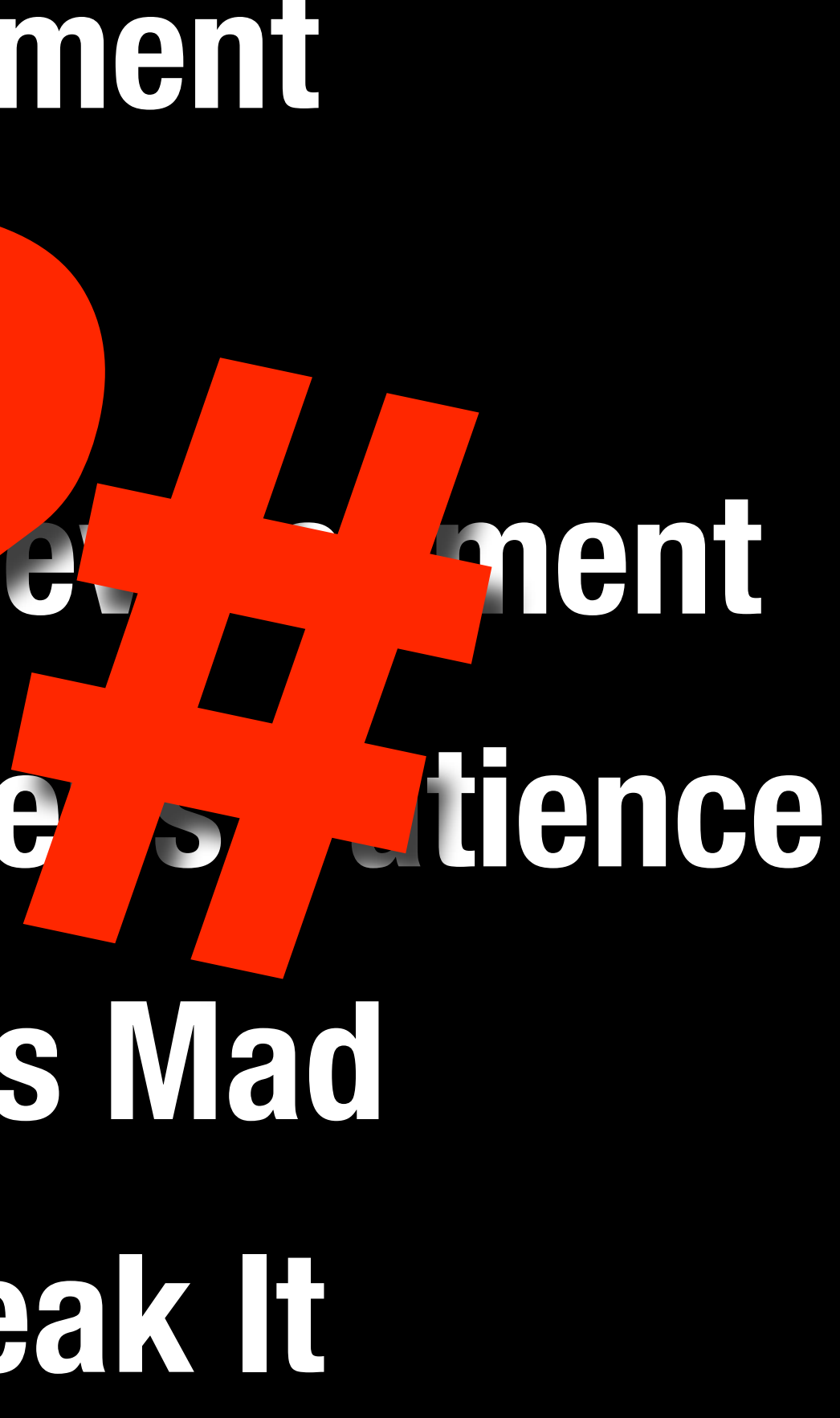

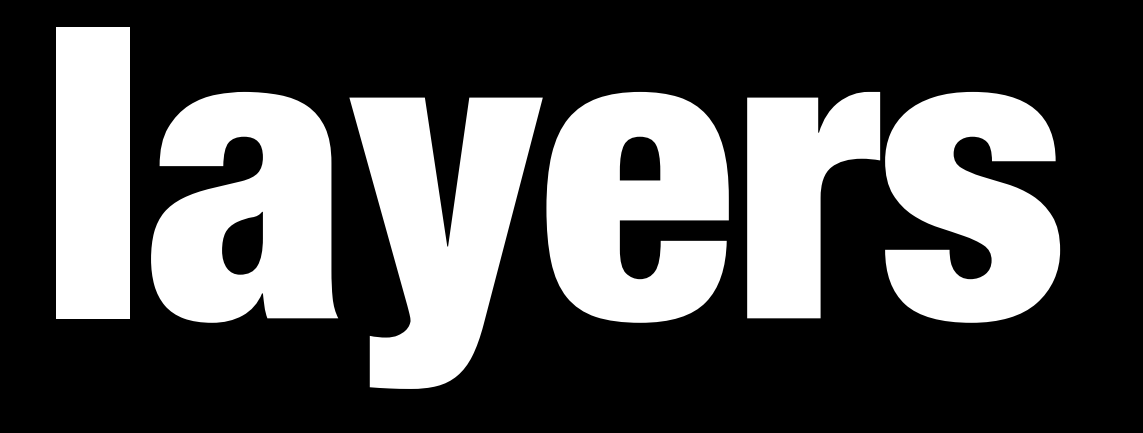

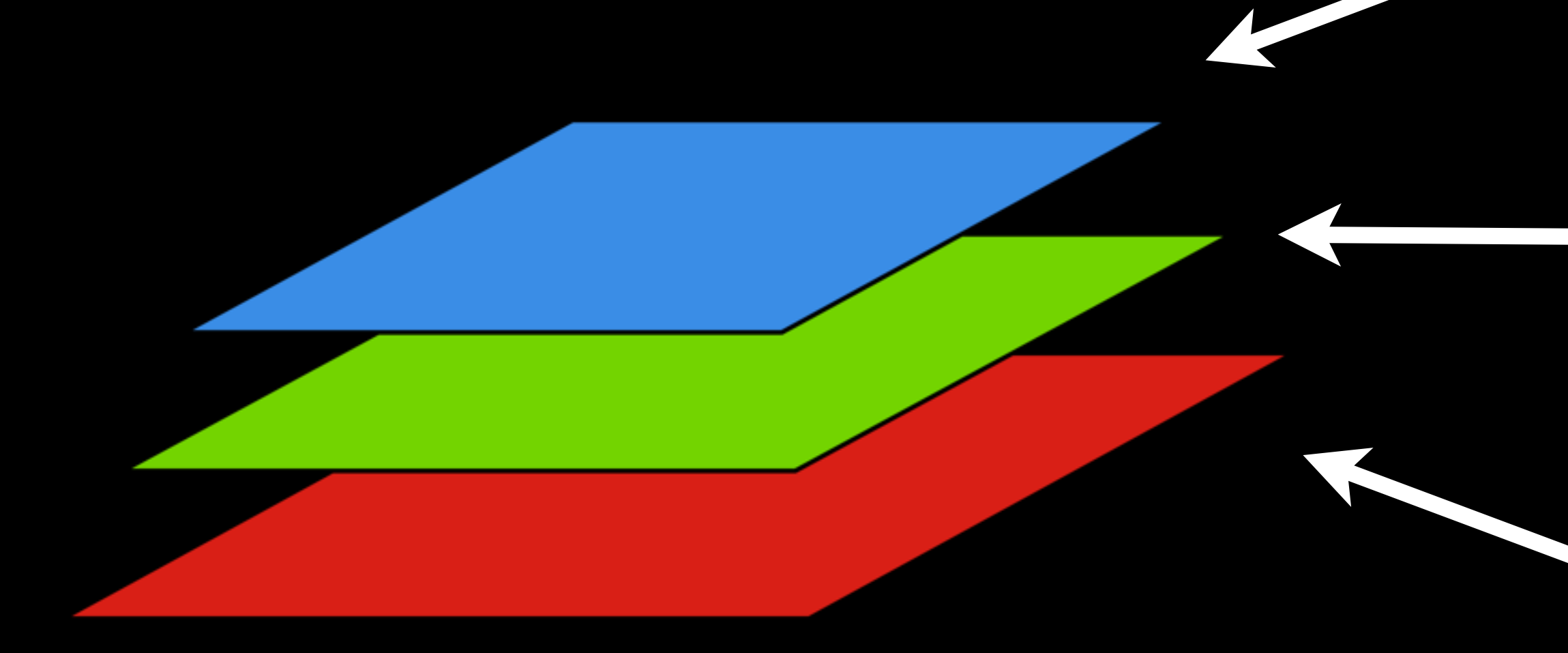

## **\*big\* integration**

## **\*small\* integration**

### **isolated unit**

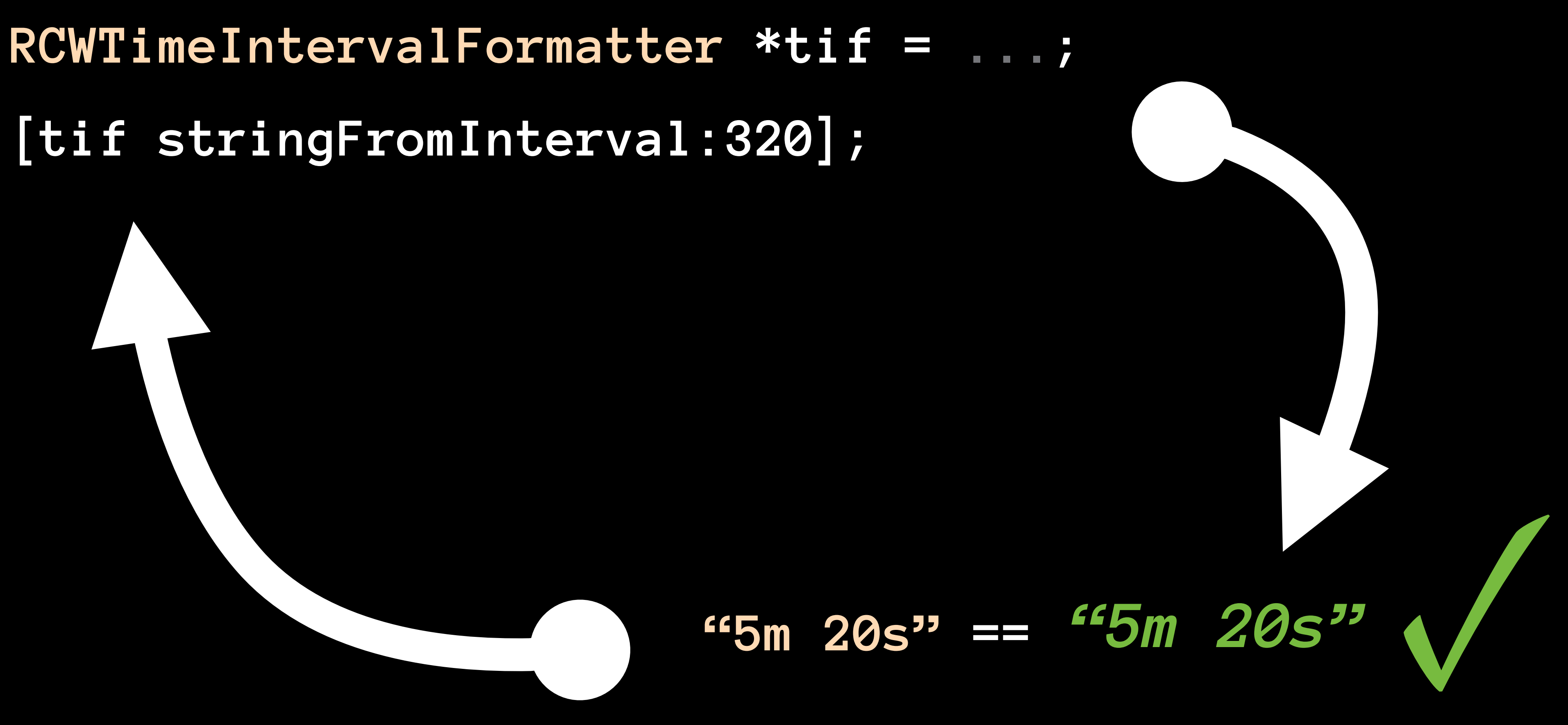

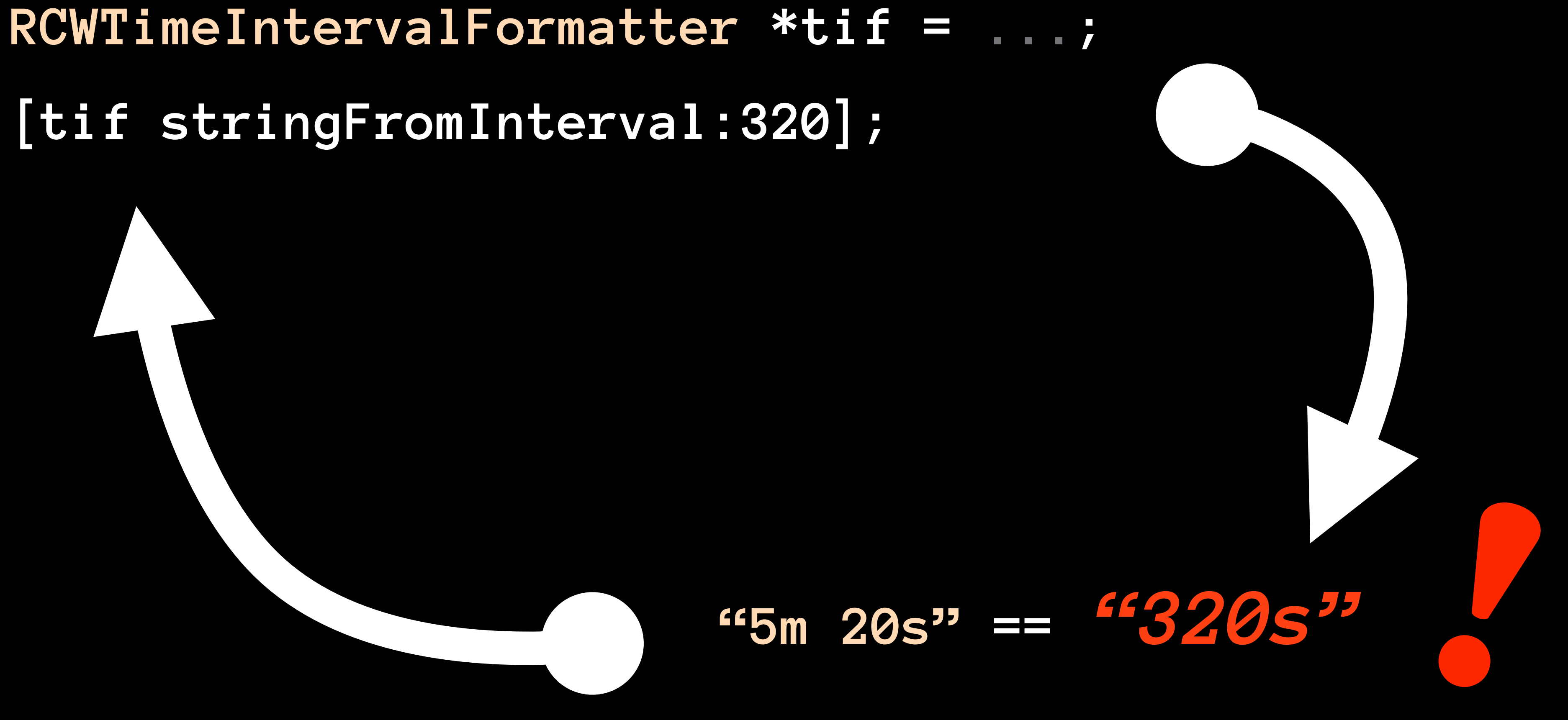

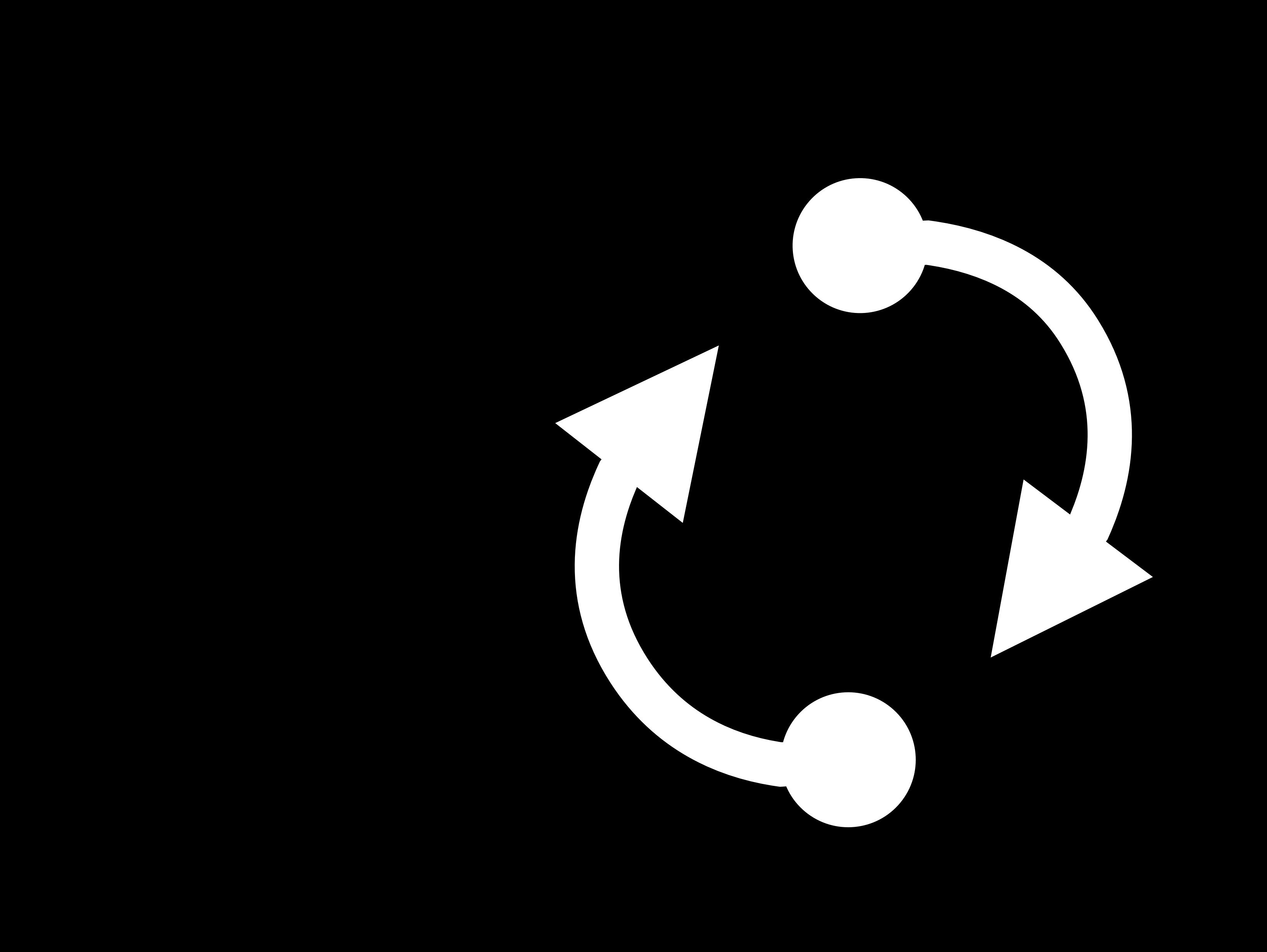

## double-entry bookkeeping

## confidence

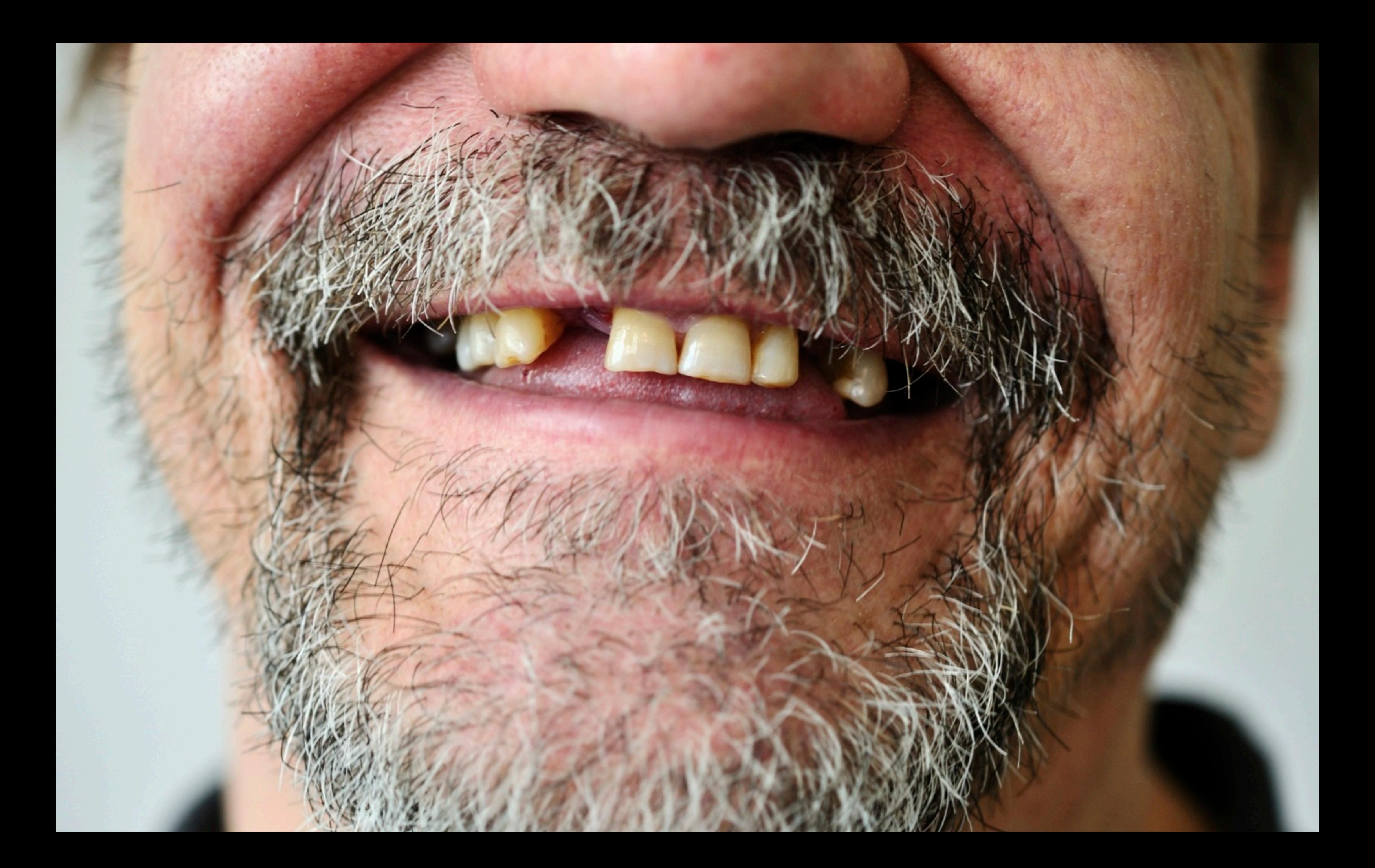

# insert demo here

### **[Slides n' Sample Code](http://rubbercitywizards.com/stuff)**

[rubbercitywizards.com/stuff](http://rubbercitywizards.com/stuff)

## Resources

### **[Code Coverage Tools](http://www.cocoanetics.com/2013/10/xcode-coverage/)**

[www.cocoanetics.com/2013/10/xcode-coverage](http://www.cocoanetics.com/2013/10/xcode-coverage)

### **[OCMock](http://ocmock.org/)**

[ocmock.org](http://ocmock.org/)

### **[Test Driven iOS Development](http://blog.securemacprogramming.com/2012/04/test-driven-ios-development/)** [blog.securemacprogramming.com/2012/04/test-driven-ios-development](http://blog.securemacprogramming.com/2012/04/test-driven-ios-development/)

### [@jonathanpenn](http://twitter.com/jonathanpenn) [cocoamanifest.net](http://cocoamanifest.net)

## Thanks! (and please feedback)

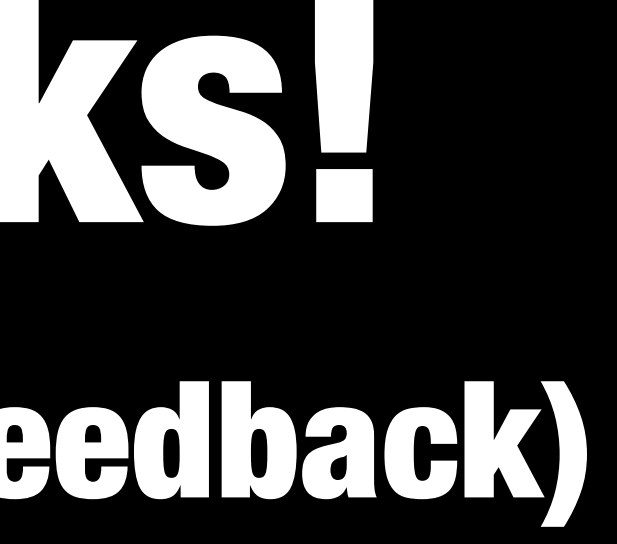